# PARTIAL LEAST SQUARE 2<br>2 HARLIAN DENELTIAN

Prof. Dr.R. Americinan Moeins, MM, MSI Prof. Dr. Ir. Agus Djoko Santosa, MS

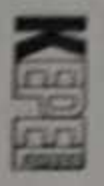

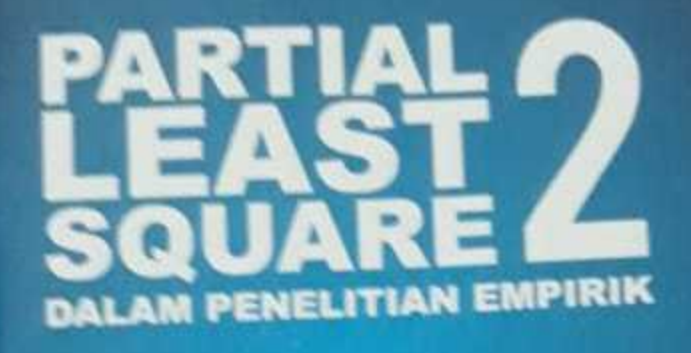

K a

Prof. Dr. Ir. Agus Djoko Santona, MS<br>Prof. Dr.Ir. Anoesyirwan Moeins, MM. MS

l

# PARTIAL LEAST SQUARE 2 DALAM PENELITIAN

# C Penerbit Kepel Press

Penulis: Prof. Dr. Ir. Agus Djoko Santosa, MS Prof. Dr.Ir. Anoesyirwan Moeins, MM. MSi kom rigid Desain Sampul; din Winengku Nugroho pen Desain Isi: pen  $Con$ Safitriyani **SILI** PL: Cetakan Pertama, Maret 2020 Tor Diterbitkan oleh Penerbit Kepel Press dis Puri Arsita A-6, Jl. Kalimantan, Ringroad Utara, Yogyakarta pe hit Telp/faks: 0274-884500 **Vye** Hp: 081 227 10912 m email : amara\_books@yahoo.com m D

### Anggota IKAPI

## ISBN: 978-602-356-316-6

Hak cipta dilindungi Undang-Undang Dilarang mengutip atau memperbanyak sebagian atau seluruh isi buku, tanpa izin tertulis dari penulis dan penerbit.

> Percetakan Amara Books Isi diluar tanggung jawab percetakan

ü ¢ J.

ţ

١ I